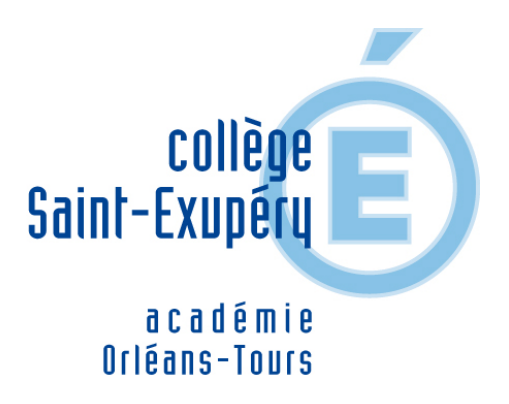

## **Programmer un portail coulissant**

- Les Matières - Technologie - La programmation de systèmes automatisés -

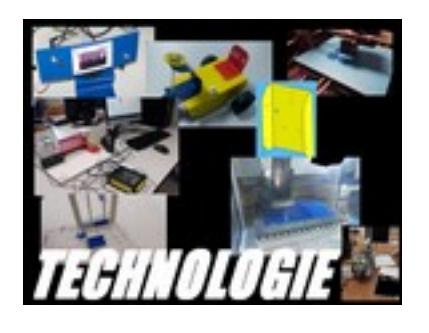

Date de mise en ligne : dimanche 27 mars 2016

**Copyright © Collège Saint-Exupéry CONTRES - Tous droits réservés**

Afin de bien comprendre les rôles entre les différents capteurs et actionneurs d'un système automatisé, les élèves sont amenés à réaliser un programme d'ouverture d'un portail coulissant.

[http://clg-saint-exupery-contres.tice.ac-orleans-tours.fr/eva/sites/clg-saint-exupery-contres/local/cache-vignettes/L28 3xH159/-14-4ca1f.jpg]

Pas à pas, les élèves programment la maquette et testent en temps réel le fonctionnement. [http://clg-saint-exupery-contres.tice.ac-orleans-tours.fr/eva/sites/clg-saint-exupery-contres/local/cache-vignettes/L40 0xH225/-17-82fd3.jpg]

Ils sont alors aussi amenés à câbler la maquette en reliant les capteurs et les actionneurs à l'interface. Celle-ci étant équipée d'un micro-contrôleur, lequel est programmé par les élèves.

[http://clg-saint-exupery-contres.tice.ac-orleans-tours.fr/eva/sites/clg-saint-exupery-contres/local/cache-vignettes/L28 3xH159/-13-9569b.jpg]